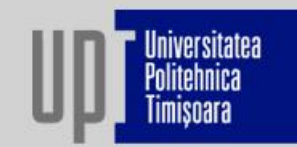

Piata Victoriei nr. 2 el: +40 256 40300 ay: +40 256 40302  $r$ ector $@$ unt ro www.unt.ro

# Analiza rezultatelor cercetării - statistică descriptivă

 $\Box$ 

**Universitatea Politehnica Timișoara** 

### Drd. Timea CISMA

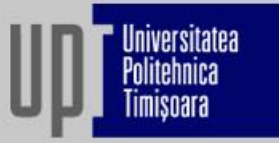

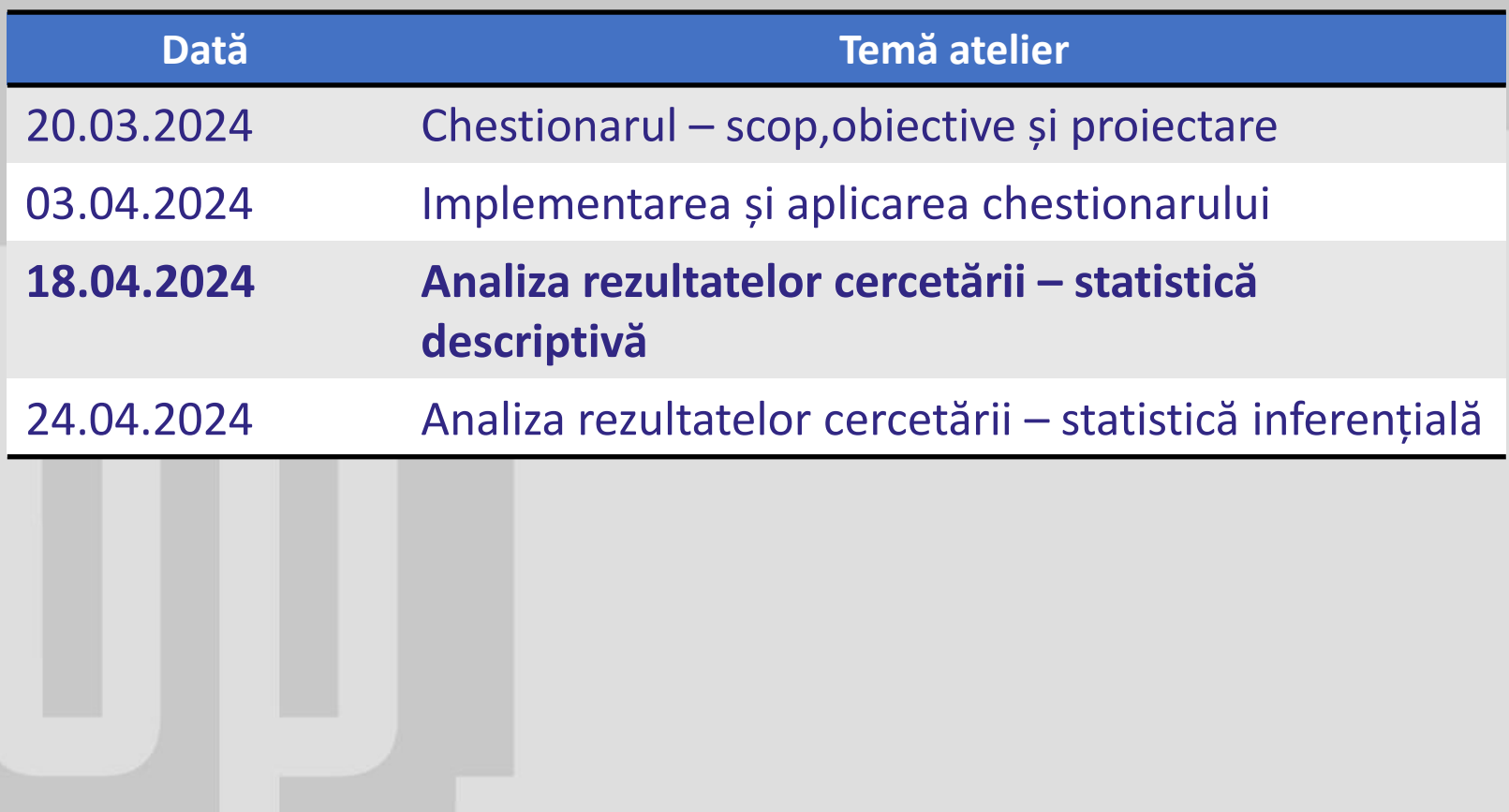

### **Statistică**

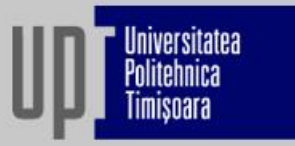

- Ramură a matematicii care implică colectarea, analiza, interpretarea, prezentarea și organizarea datelor
- Folosește calculul probabilităților, studiază fenomenele și procesele de tip colectiv din punct de vedere cantitativ

**Statistică descriptivă** = informații despre datele disponibile **Statistică inferențială** = relația dintre datele disponibile

# **Tipul datelor**

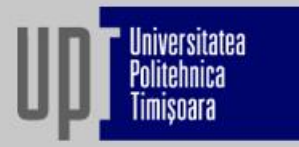

Datele diferă în funcție de natura lor și tipul de valori pe care le pot avea:

#### **Date categoriale (calitative)**

- Nominale fără ordine (gen, culoare...)
- Ordinale cu ordine dar cu intervale care nu sunt constate (nivelul de educație, statutul socio-economic..)
- Binare pot lua doar 2 valori (da/nu, prezent/absent..)

#### **Date numerice (cantitative)**

- Discrete valori distincte (număr de mașini, copii..)
- Continue orice număr (înălțime, greutate)

### Statistică descriptivă

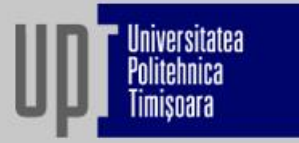

- Informații despre datele disponibile
- Scopul principal este să ofere o înțelegere clară și concisă a caracteristicilor principale ale unui set de date.
- Utilizarea unor măsuri statistice și tehnici grafice pentru a evidenția tiparele, tendințele și distribuția valorilor într-un mod accesibil

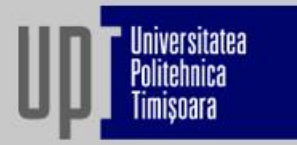

**Media** (Aritmetică): Suma valorilor împărțită la numărul total de observații.

**Mediană**: Valoarea centrală a unui set de date atunci când este ordonat.

- $\rightarrow$  Sumarizarea datelor, compararea grupurilor, imagine generală
- $\rightarrow$  Date numerice

#### *Exemplu:*

*Cât de familiar ești cu conceptul de economie circulară? (1=deloc familiar, 5 = foarte familiar)*

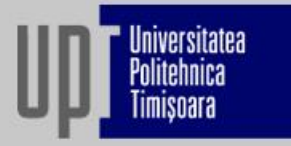

**Amplitudinea**: Diferența dintre valoare maximă și valoarea minimă **Varianța**: Măsură a dispersiei (o varianță mare = datele sunt mai răspândite & o varianță mică = datele sunt apropiate) **Deviația standard**: Măsură a dispersiei (Cât de mult se abat datele de la media aritmetică)

 $\rightarrow$  Evalua variabilității, consistenței sau uniformității răspunsurlor, identificarea de valori extreme sau anomalii,

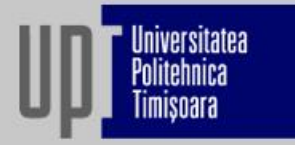

Frecvență: Prezentarea numărului de observații în fiecare categorie sau interval de date.

 $\rightarrow$  Sumarizarea datelor, compararea grupurilor, imagine generală

 $\rightarrow$  Date numerice și date categoriale

*Exemplu:*

*Cât de familiar ești cu conceptul de economie circulară? (1=deloc familiar, 5 = foarte familiar)*

*Care este culoarea ta favorită? (roșu, galben sau albastru)*

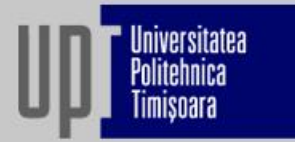

Frecvență sub formă de tabel

sau

Reprezentări grafice

- Diagrama cu bare
- Diagrama circulară

# Importare de date

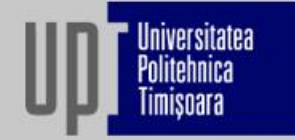

Exemplu: Cum importăm în Excel chestionarul online (Exemplu Google Forms)

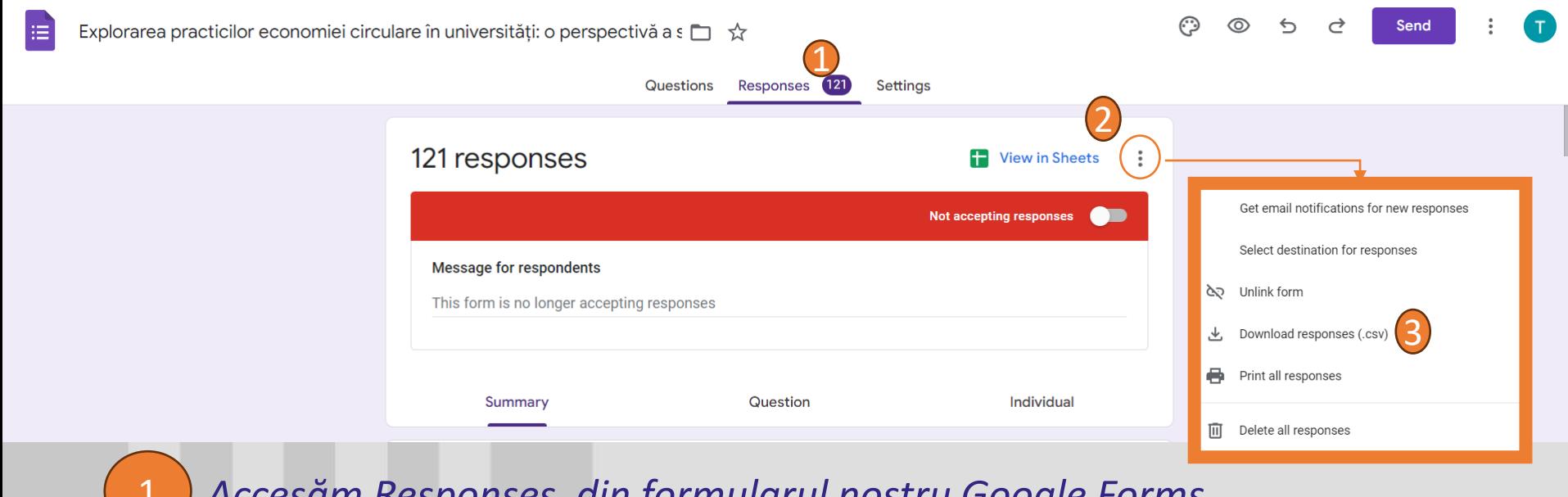

*Accesăm Responses, din formularul nostru Google Forms*

*Click pe cele trei puncte, unde se deschide un meniu*

*Click Download Responses*

# Formule sau pivot table

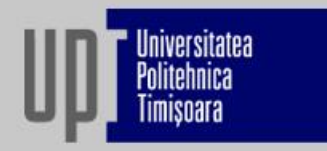

#### **Utilizare de formulare VS. Utilizare de pivot table**

- Opțiunea de pivot table este mai potrivită în cazul setului mare de date
- Pivot table NU are opțiunea de mediană sau deviație standard

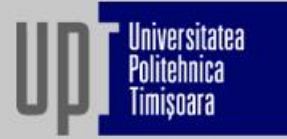

#### **1. Utilizarea de forumule**

```
Aplicarea formulei & selectarea datelor
"=AVERAGE()" (media artmetică)
"=MEDIAN()" (mediană)
"=MIN()" (minimum)
"=MAX()" (maximum)
"=VAR()" (varianța)
"=STDEV()" (deviația standard)
```
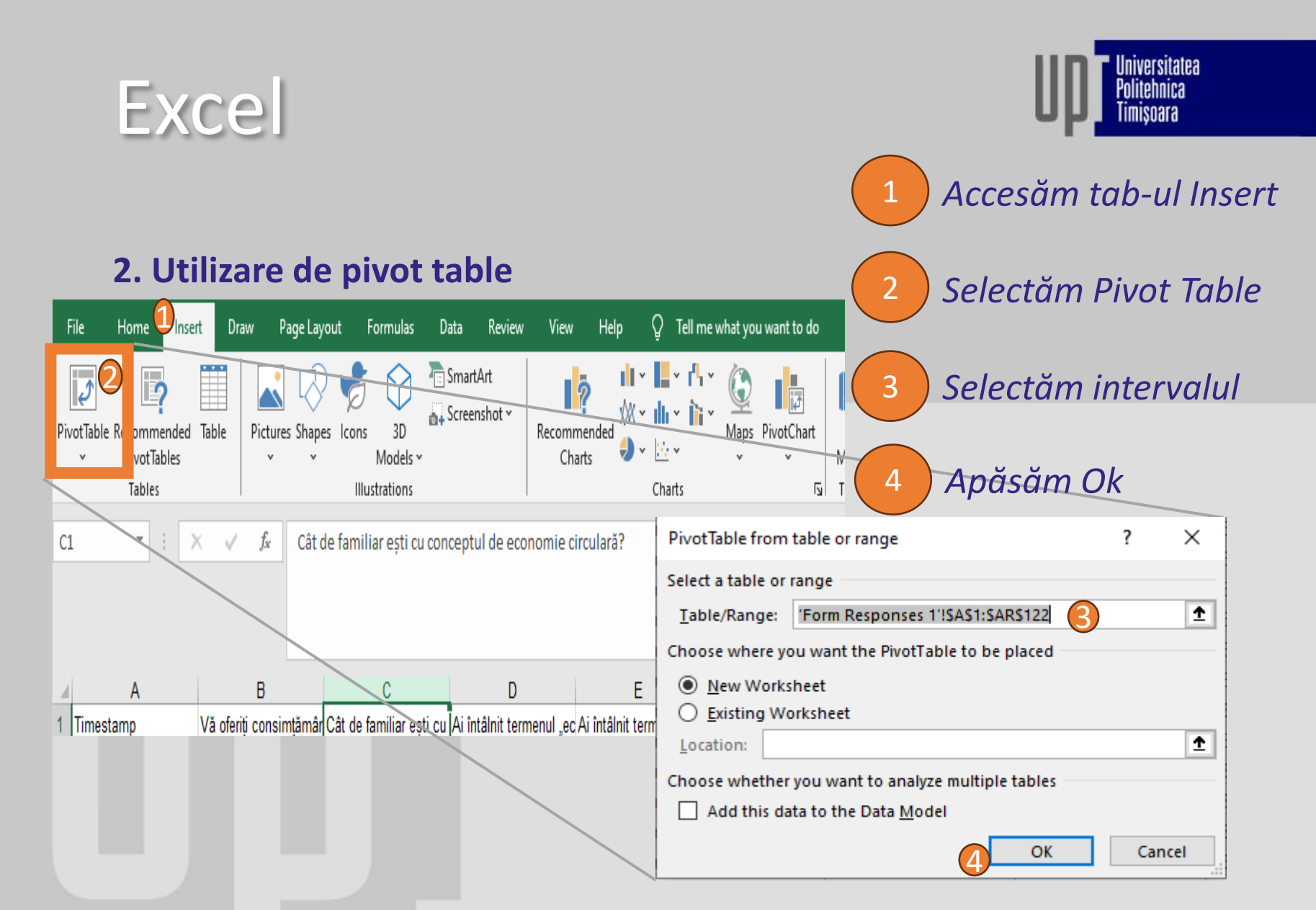

*\*Fișierul excel este cel descărcat de pe Google Forms*

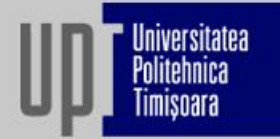

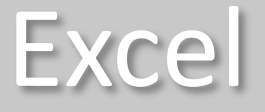

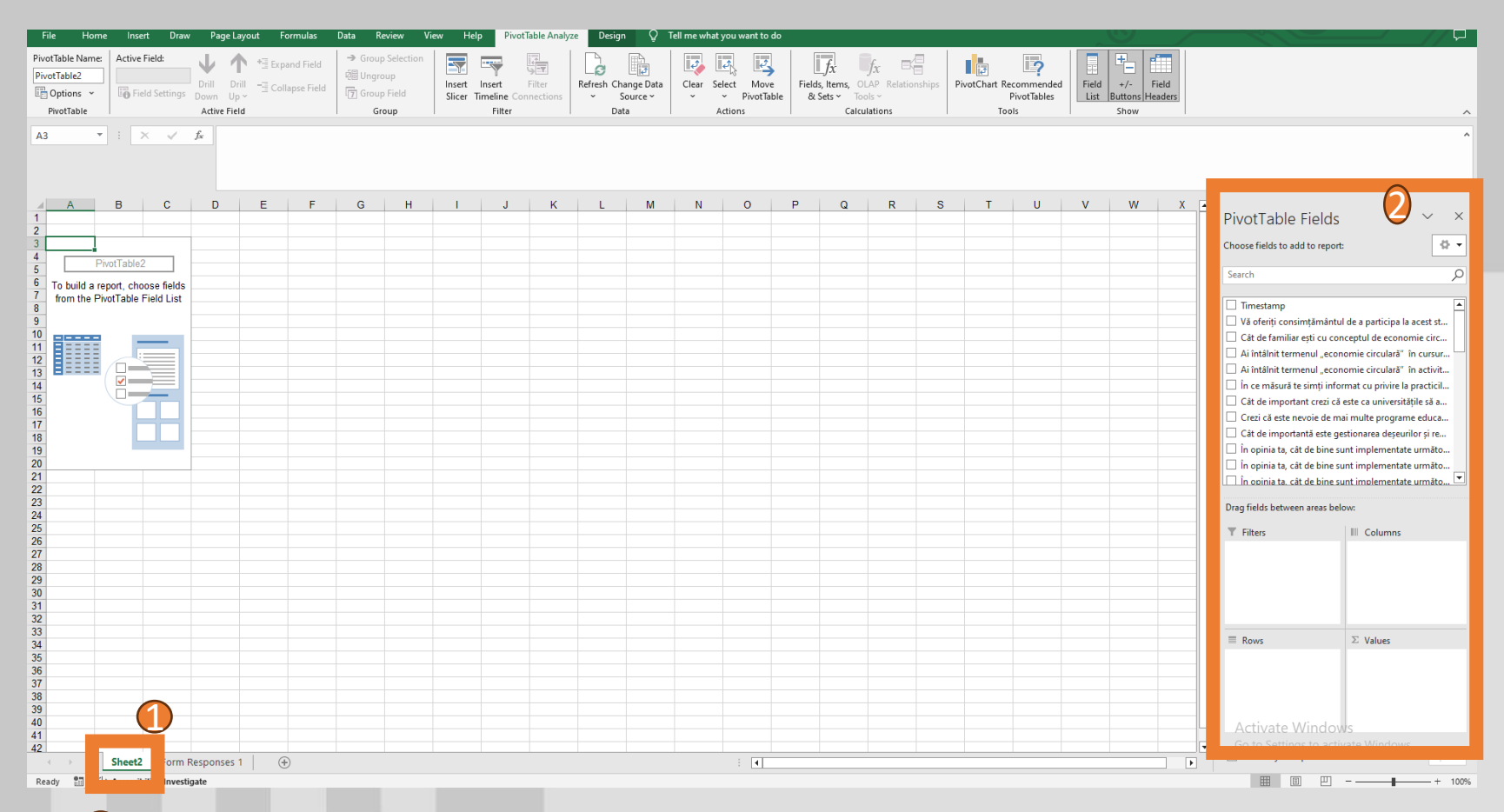

*Se deschide noua foaie de calcul, Sheet2, unde avem Pivot Tableul*

*Meniul de selectare a câmpurilor de Pivot Table*

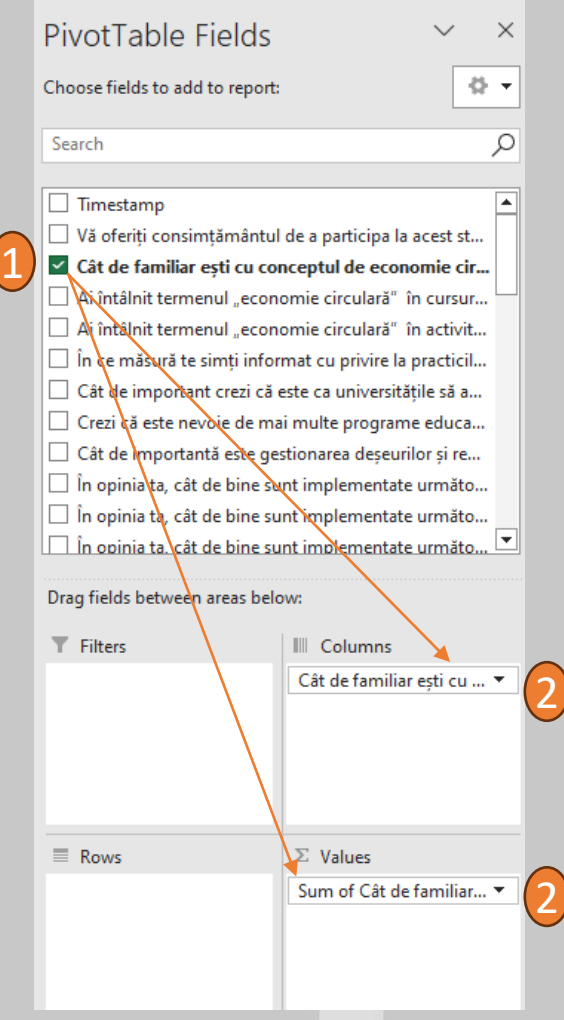

niversitatea

**Exemplu: Dorim să analizăm nivelul de familiaritate general referitor la economie circulară**

*Selectăm coloana relevantă pentru* 

*obiectivul de cercetare*

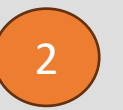

1

*Drag & Drop datele în secțiunea Columns* 

*(sau Rows) și în secțiunea Values*

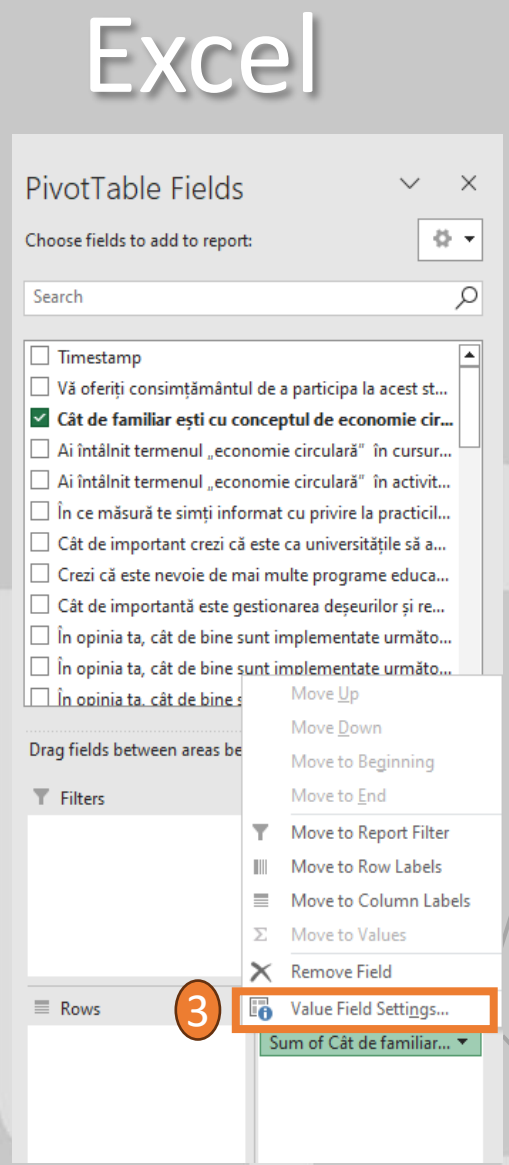

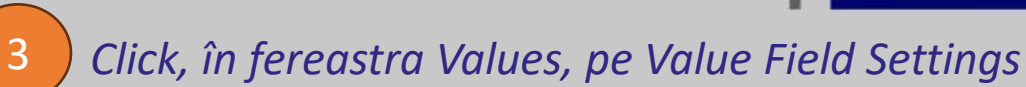

*Selectăm operația dorită. În acest caz, selectăm* 

*Average ( calculează media răspunsurilor )*

*Apăsăm OK*

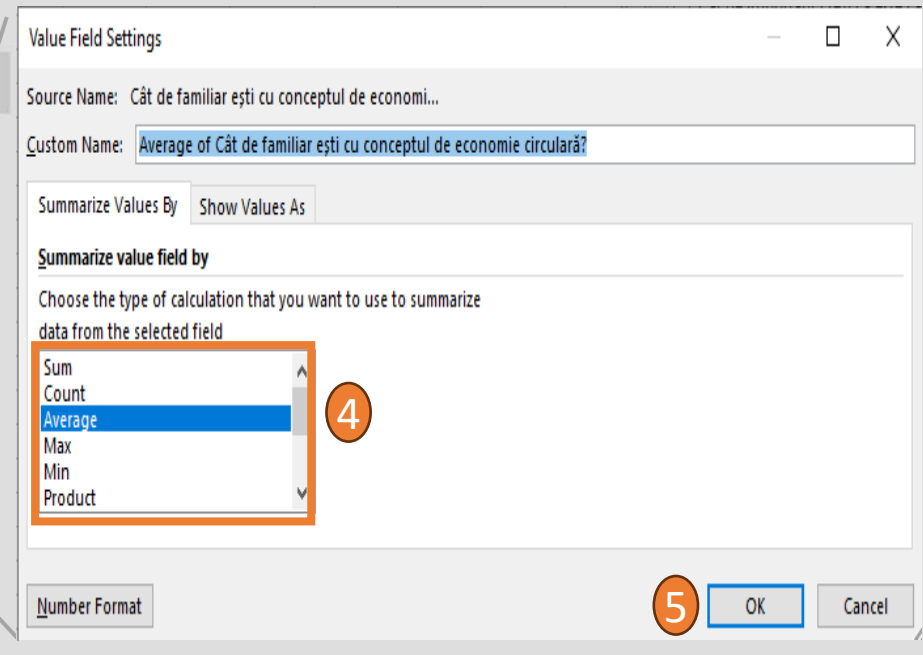

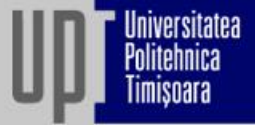

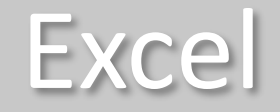

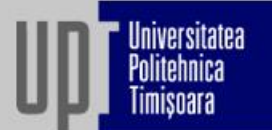

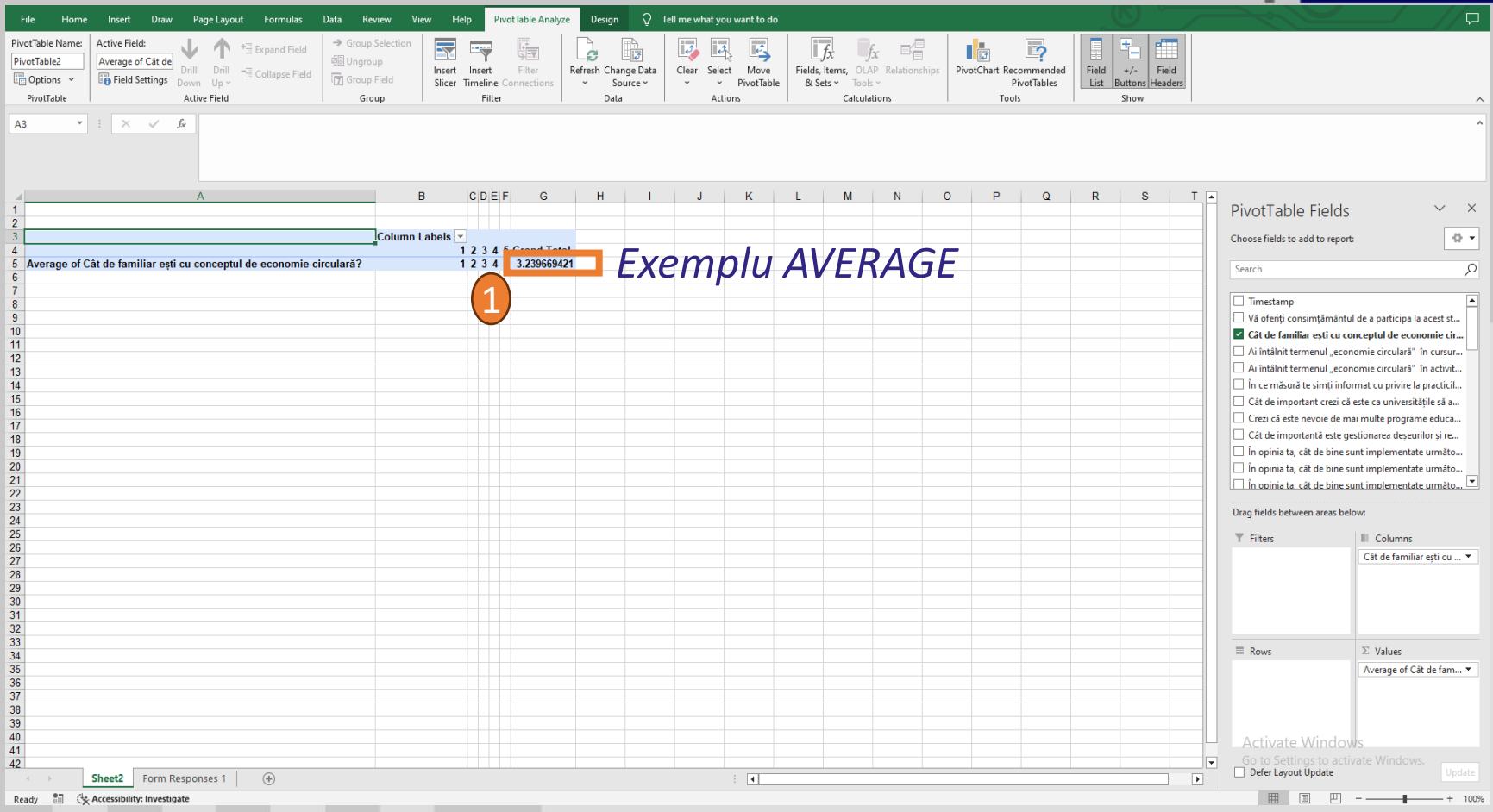

1 *Media este calculată. Respondenții au un nivel mediu de* 

*familiaritate, cu media 3.23*

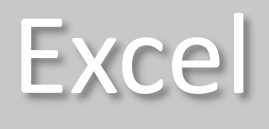

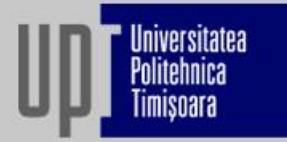

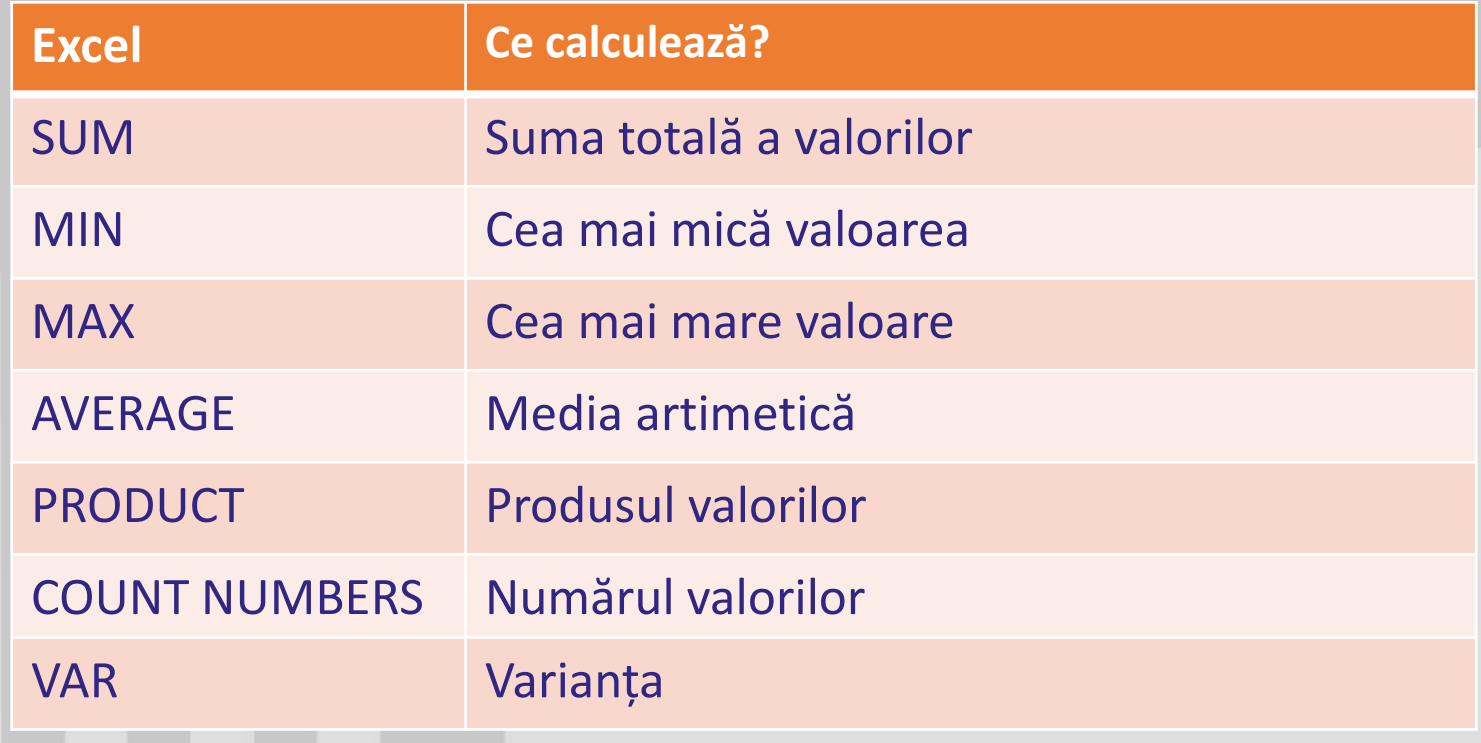

#### **Exemplu: Dorim să analizăm numărul total de**

#### **răspunsuri la o întrebare => Frecvența**

**Excel** 

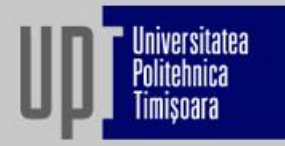

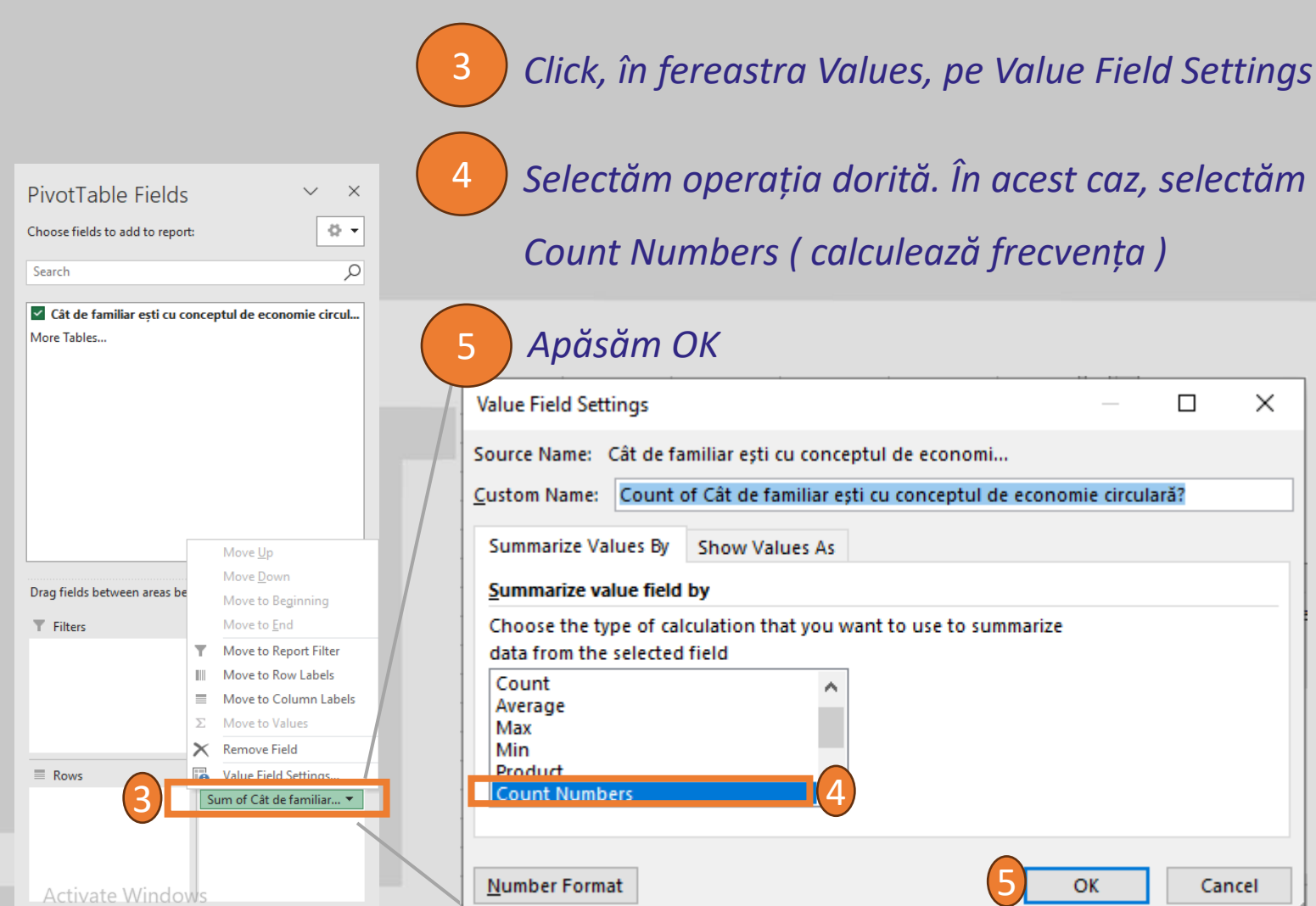

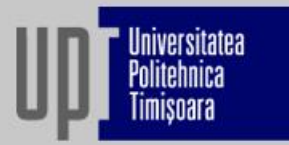

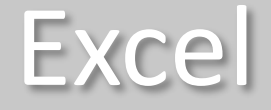

#### **Frecvență sub formă de tabel**

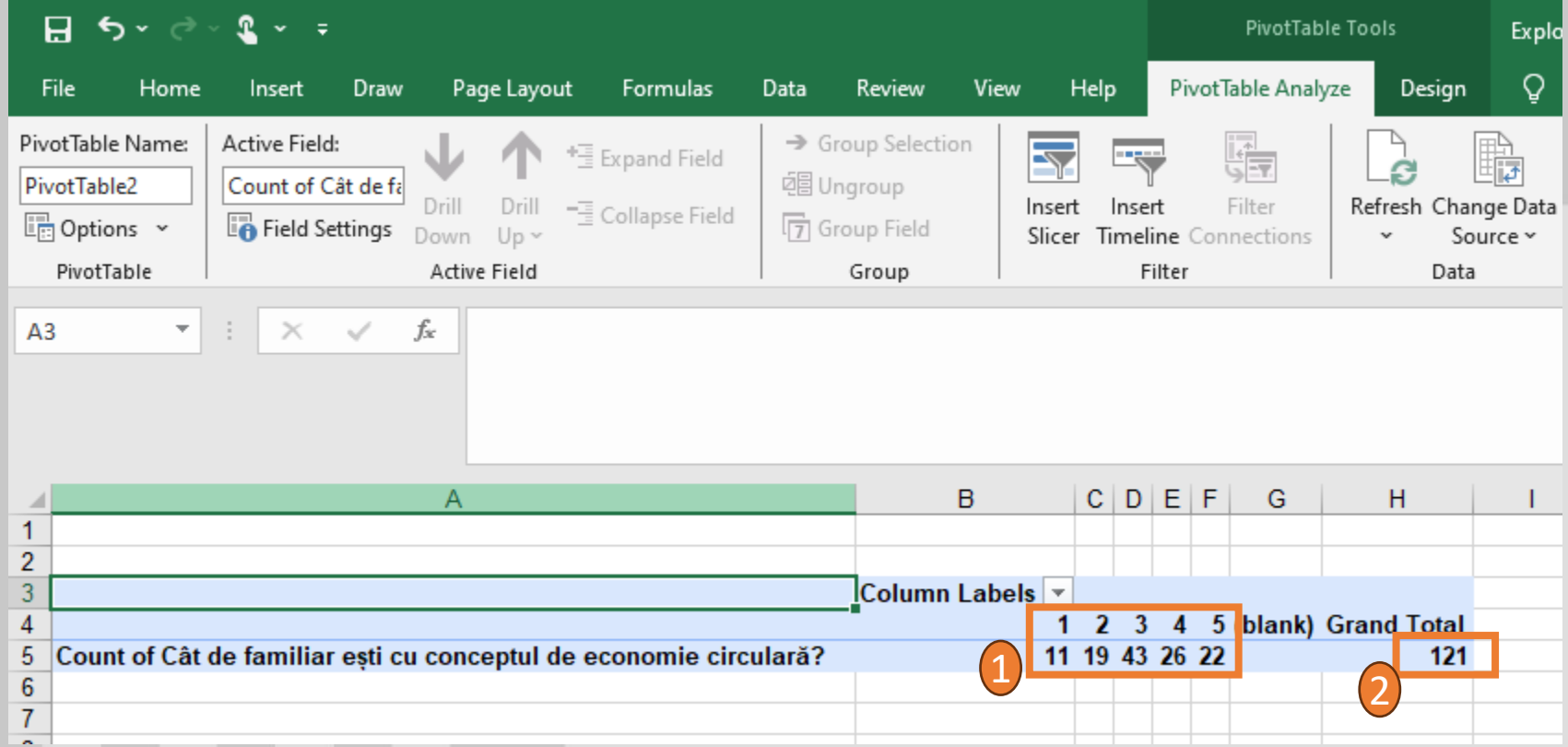

*Frecvența. Numărul total de răspunsuri pe fiecare opțiune*

*Frecvența Totală. S-au înregistrat un total de 121 de răspunsuri*

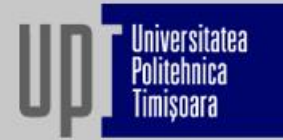

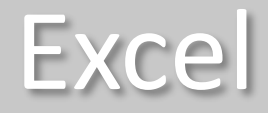

#### **Exemplu: Cum realizăm interpretări grafice**

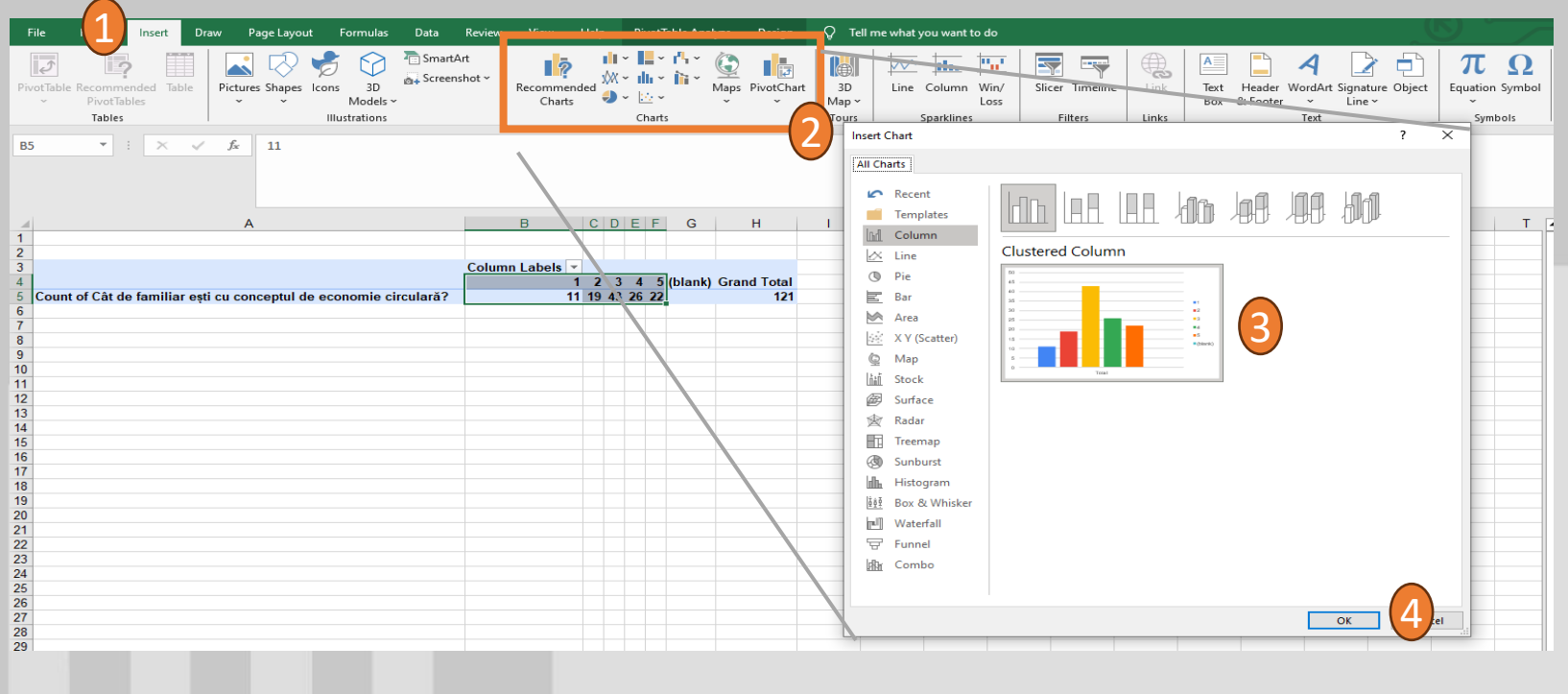

*Click pe fereastra Insert*

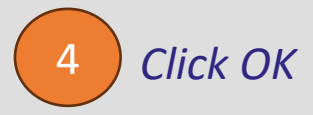

*În secțiunea de grafice, click pe Recommended Charts*

*Selectăm varianta preferată, ilustrată pe ecran*

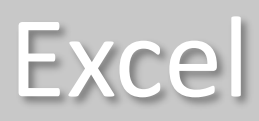

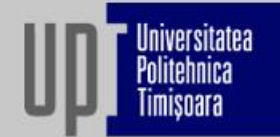

#### **Exemplu: modificăm Design-ul graficelor?**

| File                                                                            |                                                              | Home                    | Insert        | Draw                   | Page Layout                                                       | Formulas | Data | Review | View | Help |                 |  | PivotChart Analyze |                                                                        | Design | <i>i</i> rmat                              | Q.<br>Tell me what you want to do |                                    |                                |   |                  |                         |                          |          |
|---------------------------------------------------------------------------------|--------------------------------------------------------------|-------------------------|---------------|------------------------|-------------------------------------------------------------------|----------|------|--------|------|------|-----------------|--|--------------------|------------------------------------------------------------------------|--------|--------------------------------------------|-----------------------------------|------------------------------------|--------------------------------|---|------------------|-------------------------|--------------------------|----------|
|                                                                                 | T.<br>Add Chart Quick<br>Element ~ Layout ~<br>Chart Layouts | $\overline{\mathbb{R}}$ | 4<br>Colors × | Change<br>Chart Styles |                                                                   |          |      |        |      |      |                 |  |                    |                                                                        |        | खे<br>Switch Row/ Select<br>Column<br>Data | 騙<br>Data                         | 11<br>Change<br>Chart Type<br>Type | 画<br>Move<br>Chart<br>Location |   |                  |                         |                          |          |
| fx<br>÷.<br>$\times$<br>$\overline{\nabla}$<br>Chart 2                          |                                                              |                         |               |                        |                                                                   |          |      |        |      |      |                 |  |                    |                                                                        |        |                                            |                                   |                                    |                                |   |                  |                         |                          |          |
| ◢                                                                               |                                                              |                         |               |                        | A                                                                 |          |      |        | B    |      | $C$ $D$ $E$ $F$ |  | G                  | H                                                                      |        |                                            | J                                 | K                                  | L                              | M | N.               | $\circ$                 | P                        | $\Omega$ |
| $\frac{1}{2}$ $\frac{3}{4}$                                                     |                                                              |                         |               |                        |                                                                   |          |      |        |      |      |                 |  |                    |                                                                        |        |                                            |                                   |                                    |                                |   |                  |                         |                          |          |
|                                                                                 |                                                              |                         |               |                        |                                                                   |          |      |        |      |      |                 |  |                    |                                                                        |        |                                            |                                   |                                    |                                | ⌒ |                  |                         |                          |          |
|                                                                                 | Column Labels v                                              |                         |               |                        |                                                                   |          |      |        |      |      |                 |  |                    | ٠<br>Count of Cât de familiar esti cu conceptul de economie circulară? |        |                                            |                                   |                                    |                                |   |                  |                         |                          |          |
|                                                                                 | 1 2 3 4 5 (blank) Grand Total                                |                         |               |                        |                                                                   |          |      |        |      |      |                 |  |                    |                                                                        |        |                                            |                                   |                                    |                                |   |                  |                         |                          |          |
| $\begin{array}{c} 5 \\ 6 \\ 7 \end{array}$                                      |                                                              |                         |               |                        | Count of Cât de familiar esti cu conceptul de economie circulară? |          |      |        |      |      | 11 19 43 26 22  |  |                    |                                                                        | 121    | 50                                         |                                   |                                    |                                |   |                  |                         |                          | گھ       |
|                                                                                 |                                                              |                         |               |                        |                                                                   |          |      |        |      |      |                 |  |                    |                                                                        |        | 45                                         |                                   |                                    |                                |   |                  |                         |                          |          |
|                                                                                 |                                                              |                         |               |                        |                                                                   |          |      |        |      |      |                 |  |                    |                                                                        |        | 40                                         |                                   |                                    |                                |   |                  |                         |                          |          |
| $\frac{8}{9}$                                                                   |                                                              |                         |               |                        |                                                                   |          |      |        |      |      |                 |  |                    |                                                                        |        | 35                                         |                                   |                                    |                                |   |                  | Cât de familiar ești cu | $\overline{\phantom{a}}$ |          |
|                                                                                 |                                                              |                         |               |                        |                                                                   |          |      |        |      |      |                 |  |                    |                                                                        |        |                                            |                                   |                                    |                                |   | $= 1$            |                         |                          |          |
| 10                                                                              |                                                              |                         |               |                        |                                                                   |          |      |        |      |      |                 |  |                    |                                                                        |        | 30                                         |                                   |                                    |                                |   |                  |                         |                          |          |
| 11                                                                              |                                                              |                         |               |                        |                                                                   |          |      |        |      |      |                 |  |                    |                                                                        |        | $Q_{25}$                                   |                                   |                                    |                                |   | $\blacksquare$   |                         |                          |          |
|                                                                                 |                                                              |                         |               |                        |                                                                   |          |      |        |      |      |                 |  |                    |                                                                        |        | 20                                         |                                   |                                    |                                |   | $\blacksquare$ 3 |                         |                          |          |
|                                                                                 |                                                              |                         |               |                        |                                                                   |          |      |        |      |      |                 |  |                    |                                                                        |        | 15                                         |                                   |                                    |                                |   | $\blacksquare$ 4 |                         |                          |          |
|                                                                                 |                                                              |                         |               |                        |                                                                   |          |      |        |      |      |                 |  |                    |                                                                        |        |                                            |                                   |                                    |                                |   | $\blacksquare$ 5 |                         |                          |          |
|                                                                                 |                                                              |                         |               |                        |                                                                   |          |      |        |      |      |                 |  |                    |                                                                        |        | 10                                         |                                   |                                    |                                |   |                  |                         |                          |          |
|                                                                                 |                                                              |                         |               |                        |                                                                   |          |      |        |      |      |                 |  |                    |                                                                        |        | 5                                          |                                   |                                    |                                |   |                  |                         |                          |          |
|                                                                                 |                                                              |                         |               |                        |                                                                   |          |      |        |      |      |                 |  |                    |                                                                        |        | $\Omega$                                   |                                   |                                    |                                |   |                  |                         |                          |          |
| $\frac{12}{13}$ $\frac{14}{15}$ $\frac{16}{17}$ $\frac{17}{18}$ $\frac{18}{19}$ |                                                              |                         |               |                        |                                                                   |          |      |        |      |      |                 |  |                    |                                                                        |        |                                            |                                   |                                    | Total                          |   |                  |                         |                          |          |
|                                                                                 |                                                              |                         |               |                        |                                                                   |          |      |        |      |      |                 |  |                    |                                                                        |        | O                                          |                                   |                                    |                                |   |                  |                         |                          |          |
| 20                                                                              |                                                              |                         |               |                        |                                                                   |          |      |        |      |      |                 |  |                    |                                                                        |        |                                            |                                   |                                    |                                |   |                  |                         |                          |          |
|                                                                                 |                                                              |                         |               |                        |                                                                   |          |      |        |      |      |                 |  |                    |                                                                        |        |                                            |                                   |                                    |                                |   |                  |                         |                          |          |

*Click pe fereastra Design*

*În secțiunea Chart Styles, selectăm stilul preferat*

*Graficul este modificat după opțiunile selectate*

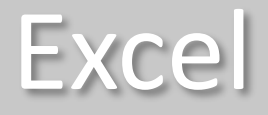

#### Universitatea Politebnica

#### **Exemplu: Cum modificăm valorile de pe**

**grafic? – Adăugare Valori Axe** 1 *Click pe fereastra Design -> Add Chart Element*

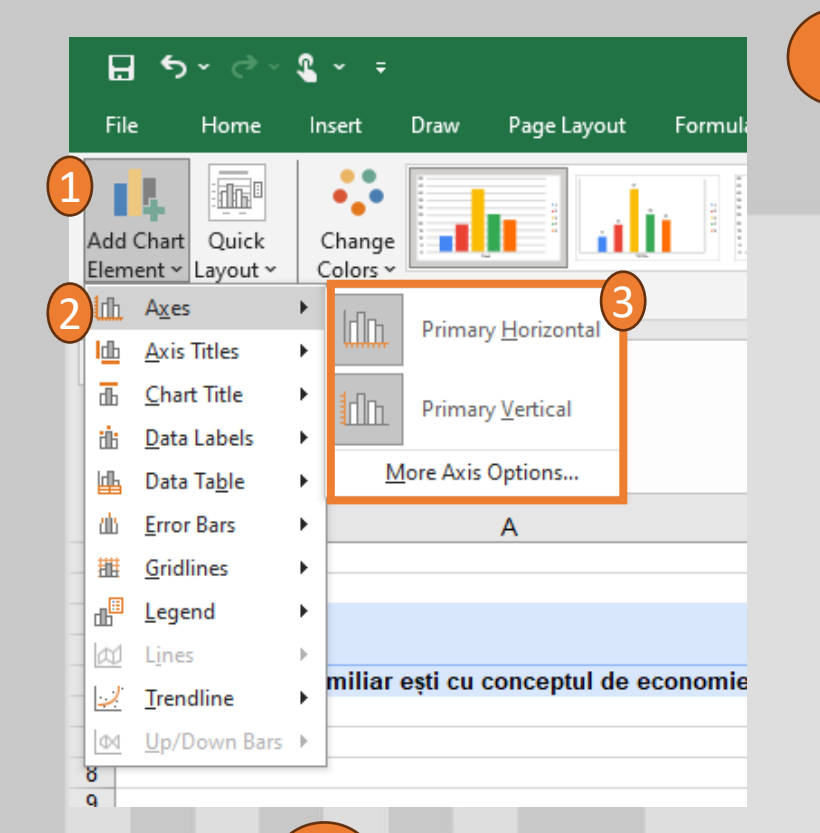

3

2 *Selectăm unde dorim să adăugăm valori.* 

#### *Aici, alegem Axes*

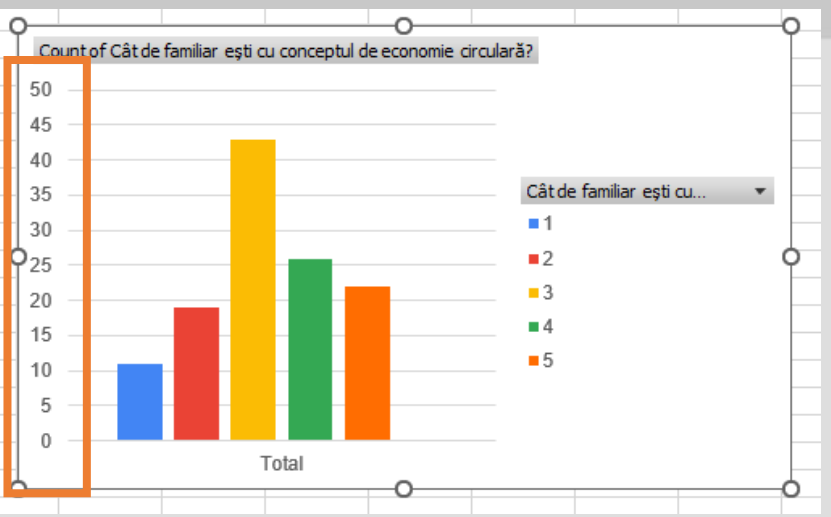

Primary Horizontal = adăugare valori axa X

Primary Verical = adăugare valori axa Y

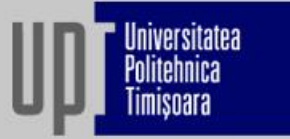

#### **Exemplu: Cum modificăm denumirea axelor?**

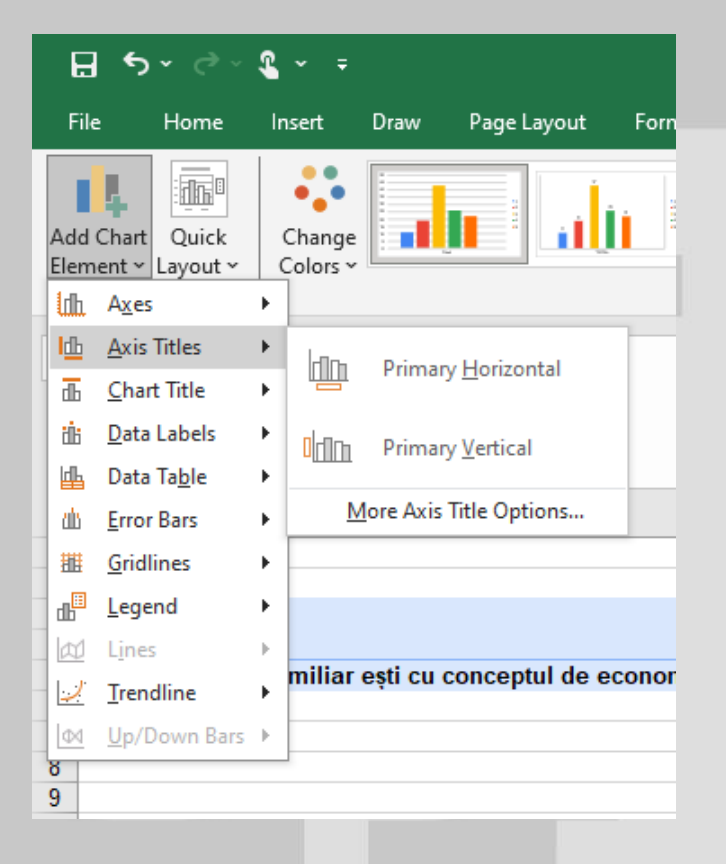

Primary Horizontal = denumire axa X

Primary Verical = denumire axa Y

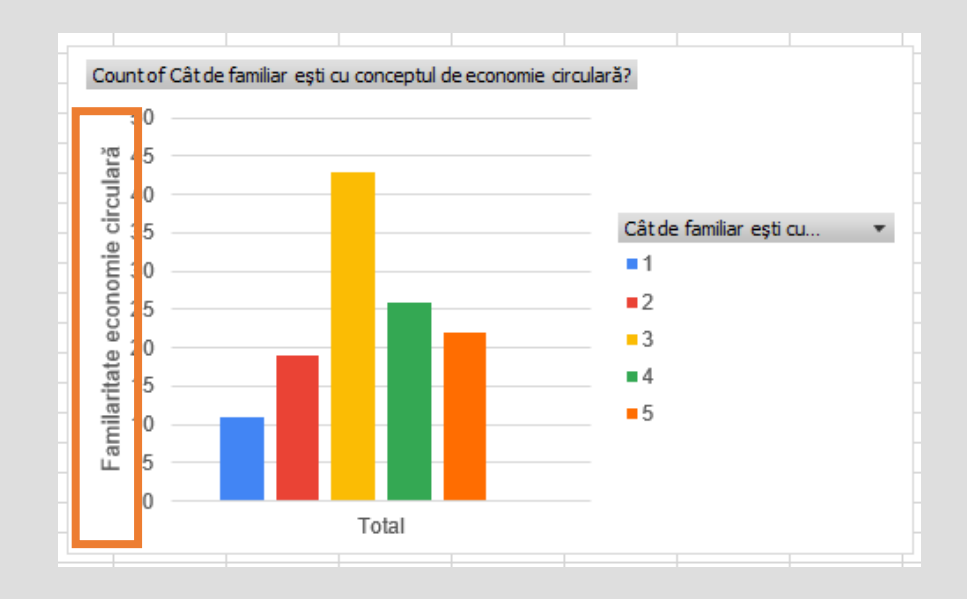

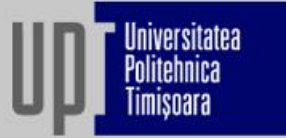

#### **Exemplu: Cum modificăm titlul graficului**

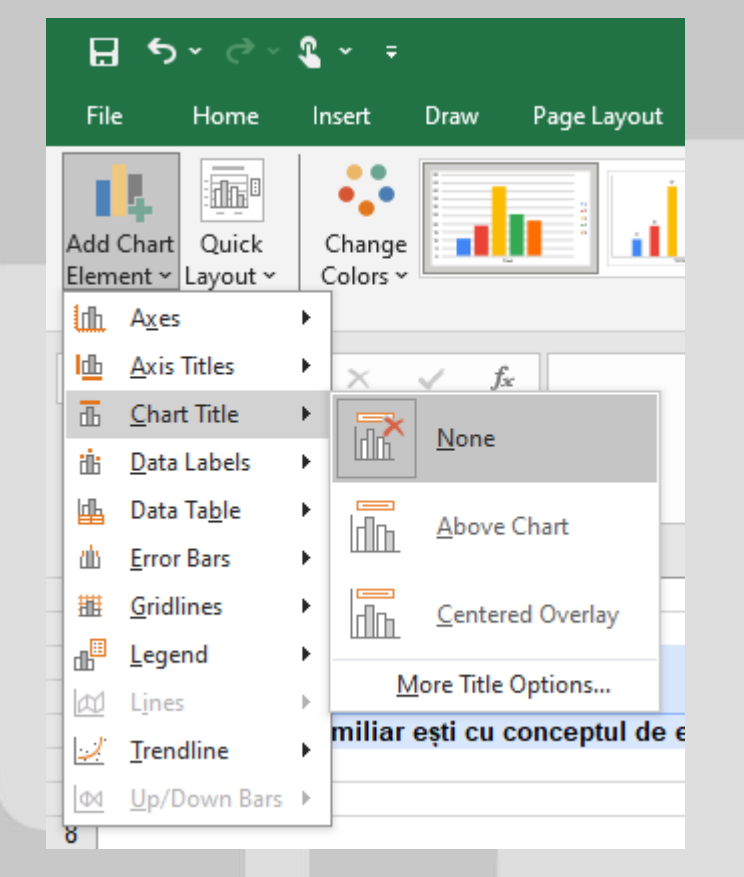

Above chart = deasupra

Centered overlay = deasupra (acoperit)

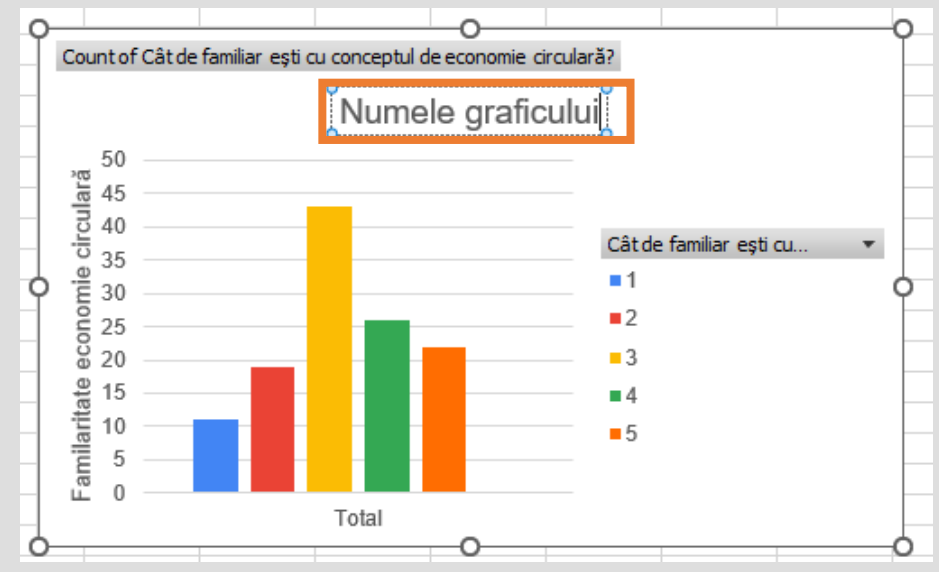

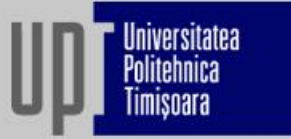

#### **Exemplu: Cum adăugăm valori pe grafic**

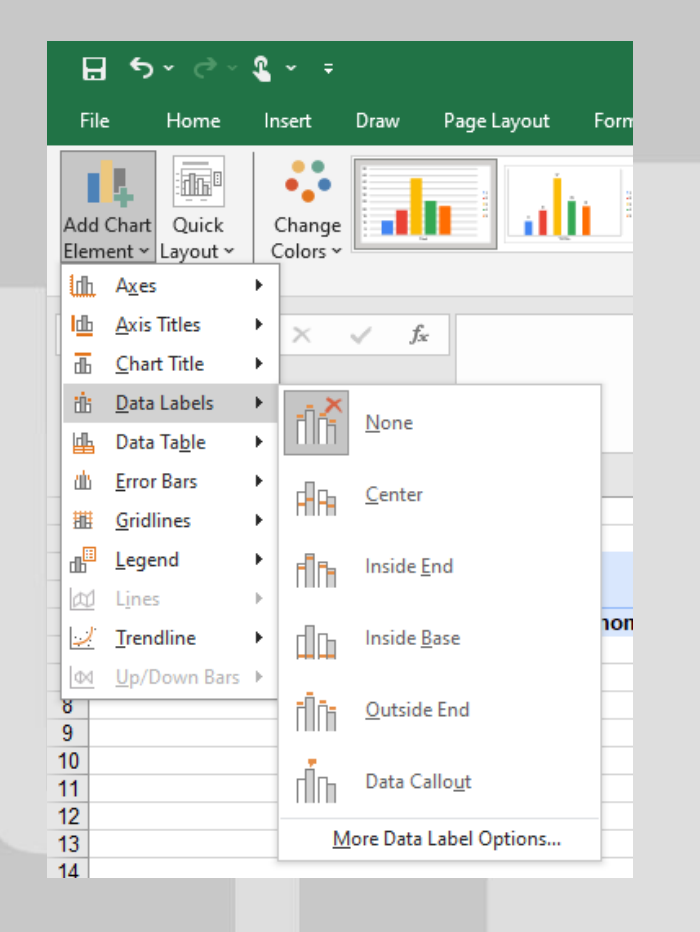

Outside end = afișare frecvențele în grafic,

#### în exteriorul barelor

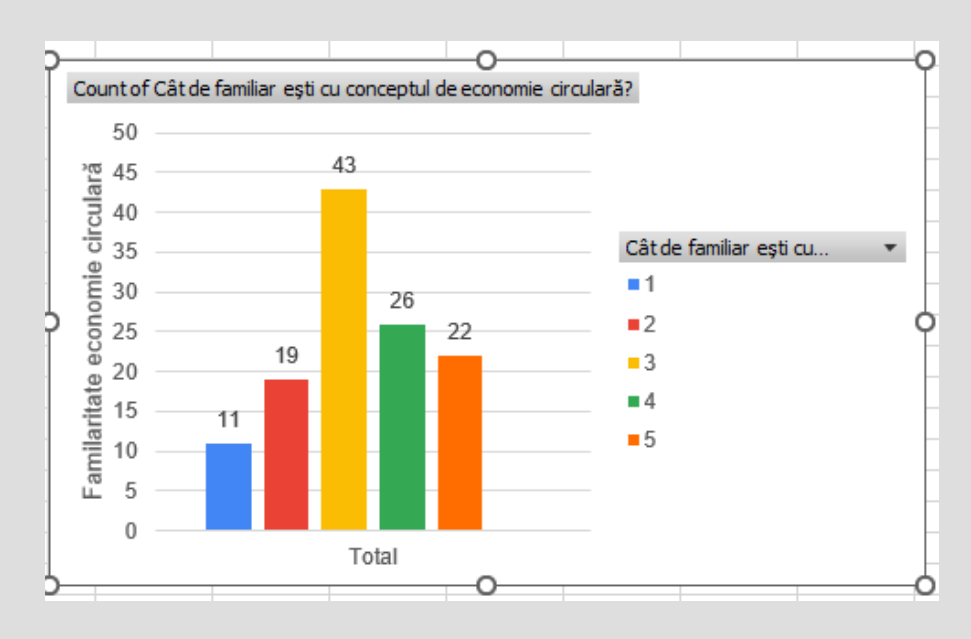

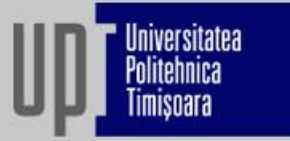

#### **Exemplu: Cum adăugăm un tabel sub grafic**

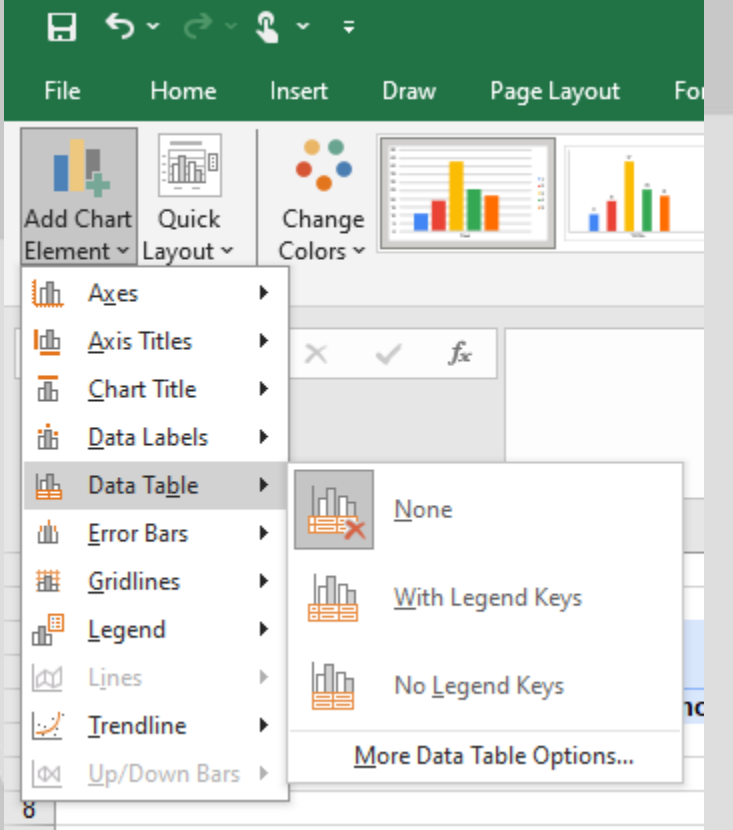

With legend keys = cu culori

No legend keys = fără culori

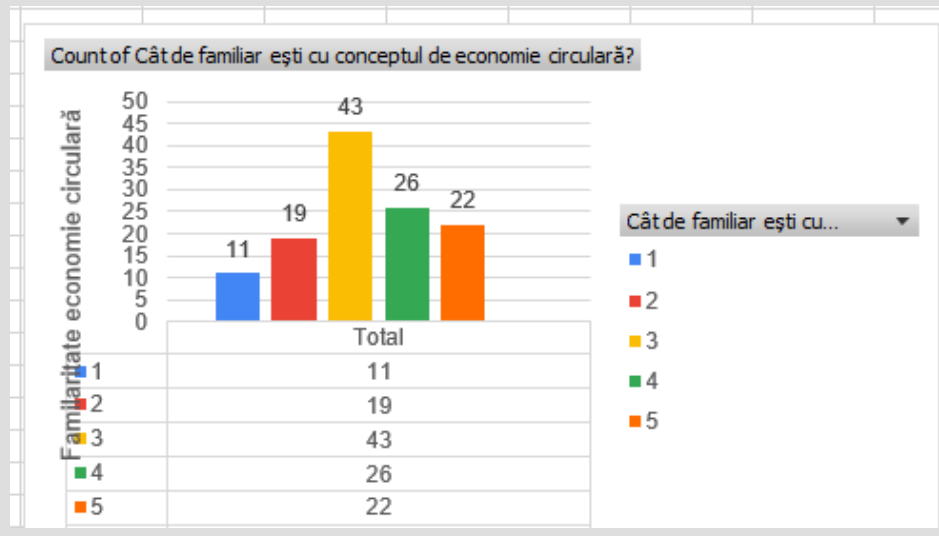

# Vă mulțumesc!

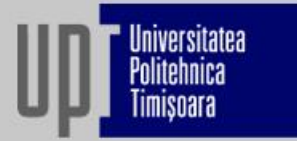

Următoarea sesiune: **Analiza rezultatelor cercetării – statistică inferențială** 24.04.2024, ora 18:30

**Drd. Timea Cisma Timea.cisma@student.upt.ro**